## Primljene porudžbine napredna pretraga

Poslednja izmena 29/10/2023 11:54 am CET

Novom verzijom programa na **naprednoj pretrazi** primljenih narudžbina (Poslovanje <sup>&</sup>gt; Primljene narudžbine <sup>&</sup>gt; napredna pretraga) sada imamo i podatak o **računu** u koji je kopirana primljena narudžbina. Klikom na linkovan račun možemo direktno iz primljenih narudžbina da otvorimo taj konkretan račun i pregledamo ga.

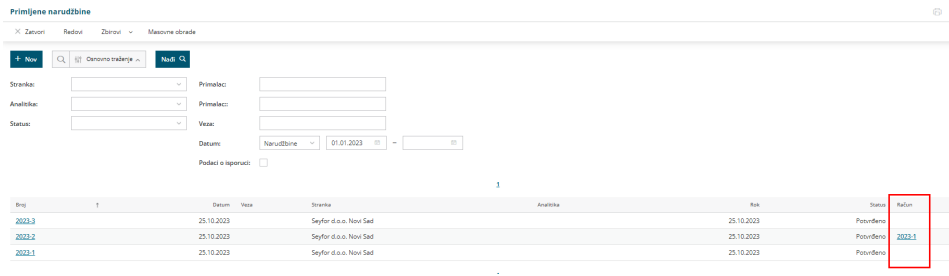